Cara Install Theme [Wordpress](http://my.inmanuals.com/document.php?q=Cara Install Theme Wordpress Manual) Manual >[>>>CLICK](http://my.inmanuals.com/document.php?q=Cara Install Theme Wordpress Manual) HERE<<<

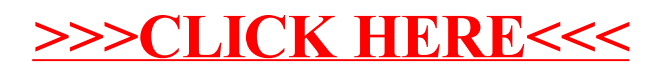